# **Write HMM Profile Element**

Saves all input HMM profiles to specified location.

#### Parameters in GUI

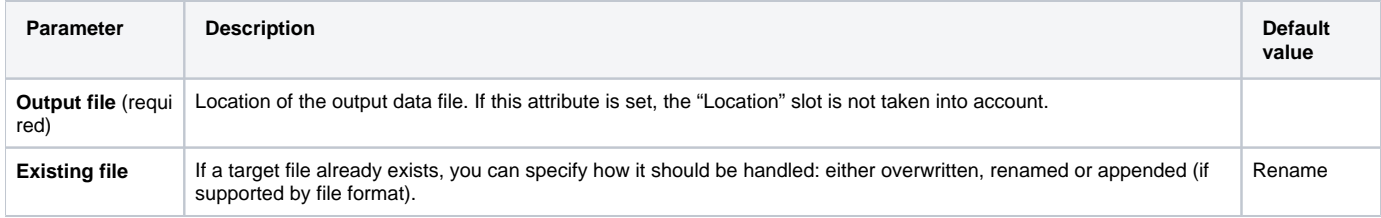

## Parameters in Workflow File

**Type:** hmm2-write-profile

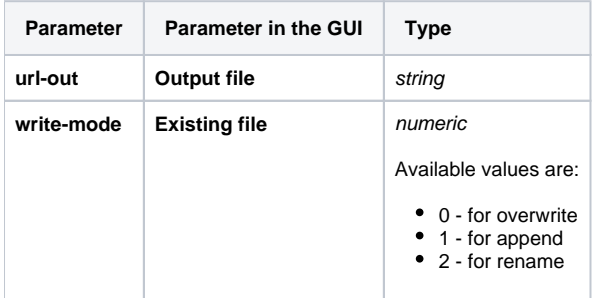

## Input/Output Ports

The element has 1 input port:

**Name in GUI:** HMM profile

**Name in Workflow File:** in-hmm2

#### **Slots:**

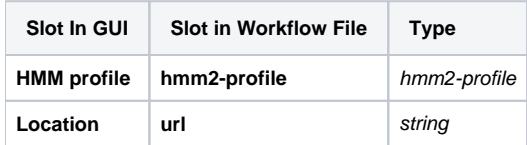